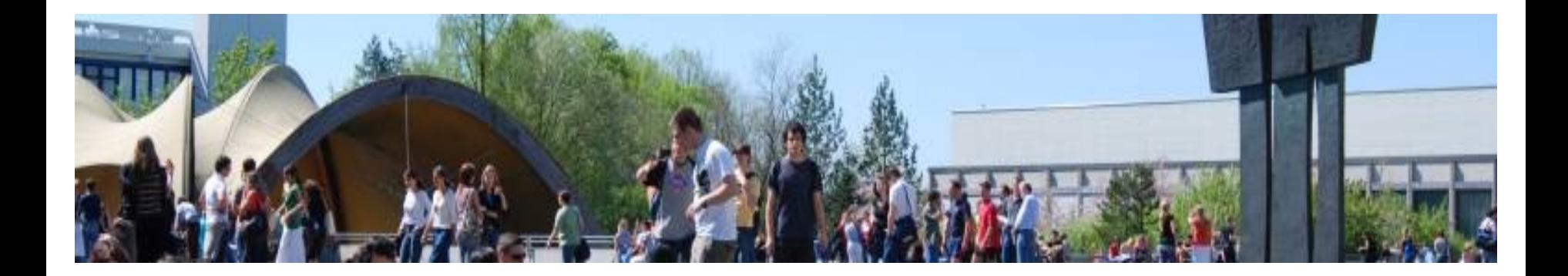

# Informationen zur Bachelor-Arbeit BA Bildung und Erziehung im Kindesalter

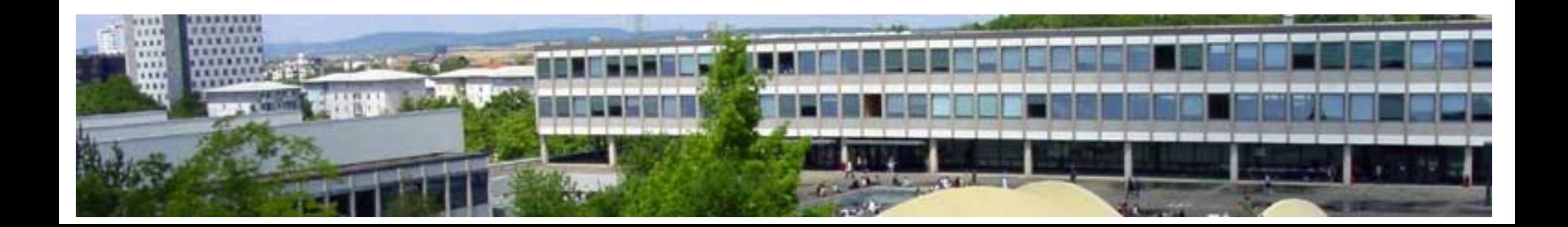

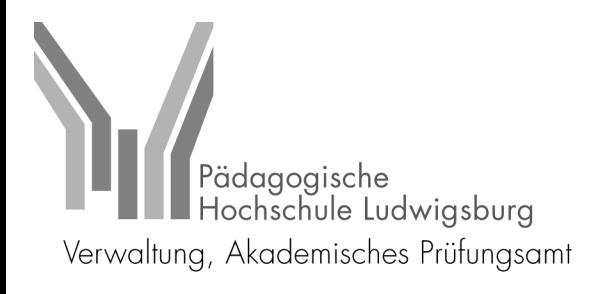

# **1. Bachelorarbeit**

#### 1.1 Betreuung

- für die Betreuung Ihrer Bachelor-Arbeit benötigen Sie zwei Prüfer\*innen (bitte wenden Sie sich rechtzeitig an die von Ihnen präferierten Personen!!!)
- Die\*der Erstprüfer\*in stellt Ihnen schließlich das Thema für Ihre Bachelor-Arbeit (Vorschläge Ihrerseits sind möglich) => bitte verwenden Sie ausschließlich das dafür vorgesehene Formular:
- Ø [https://www.ph-ludwigsburg.de/studium/pruefungen/ausserschulische](https://www.ph-ludwigsburg.de/studium/pruefungen/ausserschulische-studiengaenge/bachelor-bildung-und-erziehung-im-kindesalter-kindheitspaedagogik-ehemals-fruehkindliche-bildung-und-erziehung)[studiengaenge/bachelor-bildung-und-erziehung-im-kindesalter](https://www.ph-ludwigsburg.de/studium/pruefungen/ausserschulische-studiengaenge/bachelor-bildung-und-erziehung-im-kindesalter-kindheitspaedagogik-ehemals-fruehkindliche-bildung-und-erziehung)[kindheitspaedagogik-ehemals-fruehkindliche-bildung-und-erziehung](https://www.ph-ludwigsburg.de/studium/pruefungen/ausserschulische-studiengaenge/bachelor-bildung-und-erziehung-im-kindesalter-kindheitspaedagogik-ehemals-fruehkindliche-bildung-und-erziehung)

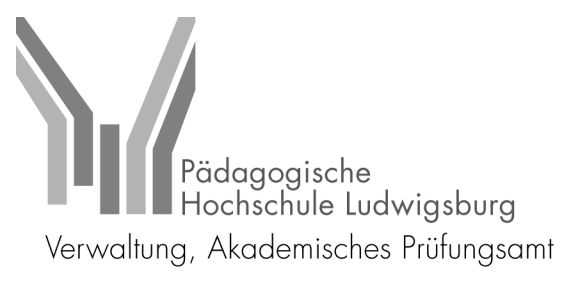

# 1.2 Anmeldung

- für die Anmeldung der Bachelor-Arbeit werden in jedem Semester neue bindende Termine anberaumt; diese finden Sie auf der entsprechenden Internetseite
- Ø [https://www.ph-ludwigsburg.de/studium/pruefungen/ausserschulische](https://www.ph-ludwigsburg.de/studium/pruefungen/ausserschulische-studiengaenge/bachelor-bildung-und-erziehung-im-kindesalter-kindheitspaedagogik-ehemals-fruehkindliche-bildung-und-erziehung)[studiengaenge/bachelor-bildung-und-erziehung-im-kindesalter](https://www.ph-ludwigsburg.de/studium/pruefungen/ausserschulische-studiengaenge/bachelor-bildung-und-erziehung-im-kindesalter-kindheitspaedagogik-ehemals-fruehkindliche-bildung-und-erziehung)[kindheitspaedagogik-ehemals-fruehkindliche-bildung-und-erziehung](https://www.ph-ludwigsburg.de/studium/pruefungen/ausserschulische-studiengaenge/bachelor-bildung-und-erziehung-im-kindesalter-kindheitspaedagogik-ehemals-fruehkindliche-bildung-und-erziehung)
- Zumeist liegen diese:
	- Anfang April
	- Anfang Oktober
- eine Anmeldung ist nur mit dem dafür vorgesehenen, vollständig ausgefüllten Formular möglich und wenn Sie
- mindestens **110 CP** an abgelegten Studienleistungen haben

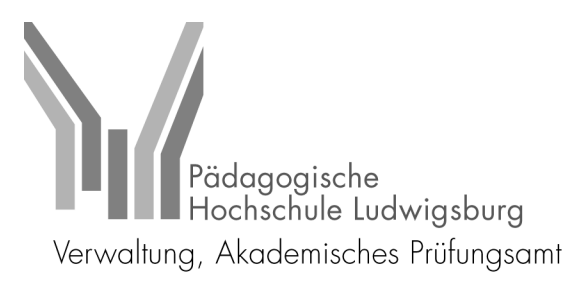

# 1.3 Zulassung/Abgabe

- nach der Themengenehmigung durch den/die Vorsitzende/n des Studien- und Prüfungsausschusses, werden Sie durch das Prüfungsamt **schriftlich über Ihre genaue Themenformulierung, die Zulassung und den Abgabetermin für Ihre Bachelor-Arbeit** informiert
- die Bachelor-Arbeit ist ausschließlich als PDF-Dokument über das akademische Prüfungsamt abzugeben unter:
	- Ø **ba-ma-arbeitAPA@ph-ludwigsburg.de**
- In der Betreffzeile der E-Mail müssen folgende Angaben stehen: **Bachelorarbeit, Abschluss, Matrikelnummer und Vor-und Zuname**

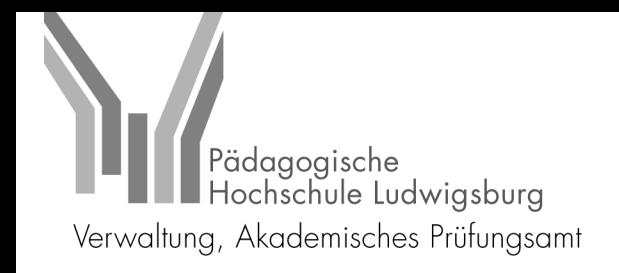

#### - **WICHTIG:**

- Ø Eine Verlängerung der Bachelor-Arbeit ist nur in besonderen Fällen um bis zu zwei Wochen möglich; Antrag muss spät. zwei Wochen vor Abgabetermin im akad. Prüfungsamt sein
- $\triangleright$  Für Studierende mit Kindern bzw. Studierende, die sich um eine pflegebedürftige Person kümmern, gelten Ausnahmen. **(=> Vor Anmeldung mit dem Prüfungsamt zu klären)**
- Ø Sollten Sie also während des Zeitraumes der Bearbeitung länger erkrankt sein, ist es empfehlenswert, gleich einen Antrag für Verlängerung zu stellen –nicht warten, bis die Frist verstrichen ist!
- $\triangleright$  Kommen Sie mit Ihrem Thema überhaupt nicht zurecht, kann das Thema einmal und nur innerhalb der ersten zwei Wochen der Bearbeitungszeit zurückgegeben werden. Ein neues Thema muss dann innerhalb einer Frist von 4 Wochen neu vergeben werden.
- Ø **In all diesen Fällen bitte umgehend Kontakt zum Prüfungsamt aufnehmen**

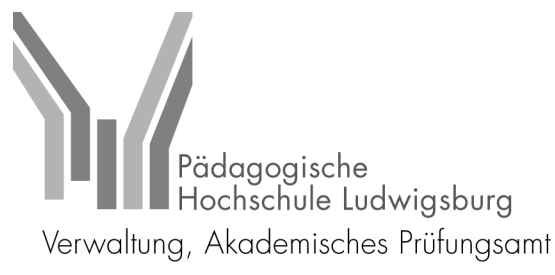

### 1.4 Korrektur/Notenbekanntgabe

- nach der Abgabe der Bachelor-Arbeit im akad. Prüfungsamt wird diese – nach einer gewissen Bearbeitungszeit – an die Prüferinnen und Prüfer weitergeleitet
- danach stehen diesen acht Wochen zur Korrektur zu
- nach der Korrektur übermitteln die Prüferinnen und Prüfer die Ergebnisse an das akad. Prüfungsamt, das diese in LSF erfasst
- die Note können Sie in einem persönlichen Termin bei Ihren Prüferinnen und Prüfern erfragen/oder einem Aushang entnehmen
- Bei Nichtbestehen kann die Arbeit ein weiteres Mal (Zweitversuch) wiederholt werden. Hierfür gelten gesonderte Fristen, die vom Prüfungssamt vorgegeben werden.

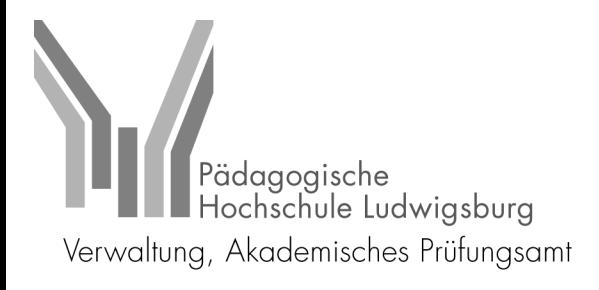

#### 1.5 Weitere Hinweise zur Bearbeitung

- Achten Sie darauf, dass Sie alle Ihre verwendeten Quellen (auch KIbasierte Systeme) angeben. In einem Plagiatsfall gilt die Arbeit als nicht bestanden (5,0). (vgl. Verbindliche Versicherung)
- Einhaltung wissenschaftlicher Standards!
	- Ø Gegebenenfalls Schreibberatung im Sprachdidaktischen Zentrum nutzen (siehe Homepage)
- Hinweise zur Gestaltung des Deckblattes und der verbindlichen Versicherung finden Sie auf der Seite des akademischen Prüfungsamts